### Le signal et sa représentation

#### Sebastien.Kramm@univ-rouen.fr

IUT de Rouen, dept. SRC

2012-2013

#### 1/83

Signal ?

#### Définition

[Variation d'une grandeu](#page-1-0)r physique de nature quelconque porteuse d'[information](#page-3-0).

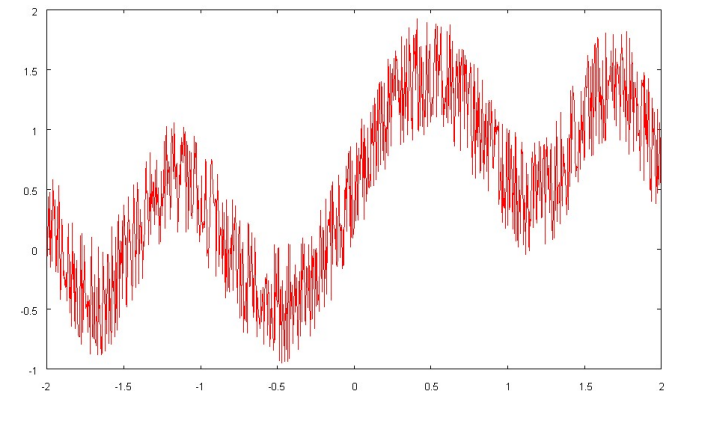

### Sommaire

Introduction

Classification des signaux Dualité temps - fréquence Séries de Fourier

Représentation des nombres : fondamentaux Binaire Hexadécimal Changement de base de numération Nombres réels

Codage des informations Codage des entiers Codage des entiers relatifs Codage des réels Codage des caractères

2/83

**LE PUNIVERSITÉ** 

<span id="page-0-0"></span>**LUNIVERSITÉ** 

### Support physique du signal

- $\triangleright$  Un signal est porté par une grandeur physique.
- $\blacktriangleright$  Le plus souvent, une grandeur électrique (tension), qu'on pourra observer à l'oscilloscope.
- $\blacktriangleright$  Mais aussi :
	- $\blacktriangleright$  fibre optique : lumière (onde électromagnétique),
	- $\triangleright$  ondes radio (onde électromagnétique),
	- $\blacktriangleright$  ondes sonores,
	- $\triangleright$  ondes sismiques,
	- $\blacktriangleright$  etc.

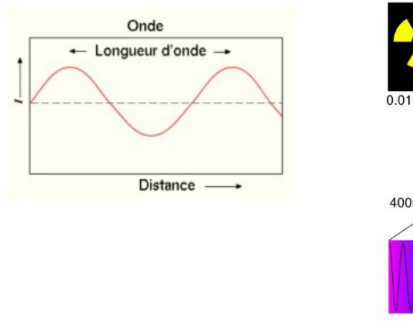

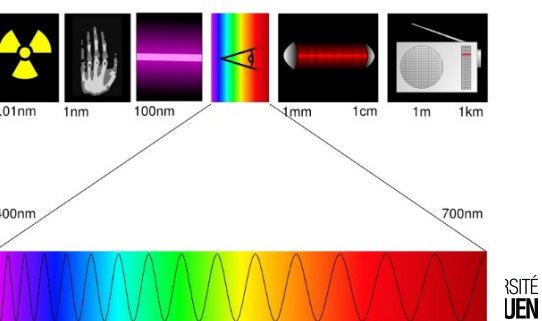

LE PUNIVERSITÉ

# Types de signaux

Deux types de classification dans les signaux

- $\triangleright$  Signal déterministe ou aléatoire.
- $\triangleright$  Signal numérique ou analogique.
- $\triangleright$  Remarque : on peut avoir un signal déterministe analogique ou numérique, idem avec un signal aléatoire.

LE PUNIVERSITÉ

6/83

# Caractéristiques d'un signal déterministe

- $\triangleright$  Parmi les signaux déterministes, on a les signaux périodiques et non-périodiques.
- $\blacktriangleright$  Pour les les signaux périodiques :
	- $\triangleright$  Période T : durée d'un cycle complet du signal, exprimé en s.
	- Dual : on peut lui associer la notion de fréquence
	- $f = \frac{1}{T}$ , exprimée en Hertz (Hz).

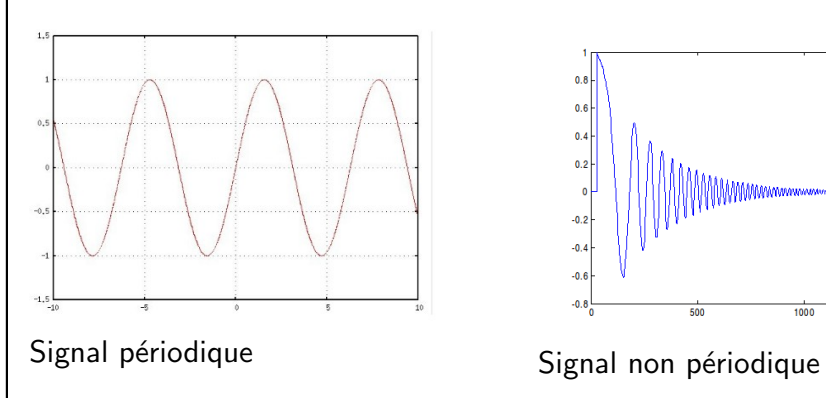

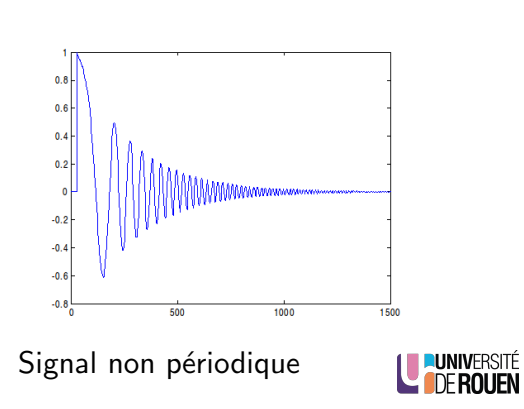

# Classification 1

Deux familles de signaux :

- $\triangleright$  Signal déterministe : on connait parfaitement son comportement à tout instant.
- $\triangleright$  Signal aléatoire : la valeur à un instant 't' est imprévisible, on ne peut que l'estimer par des outils statistiques (lois de probabilités, grandeurs statistiques : moyenne, écart-type,  $\dots$ ).

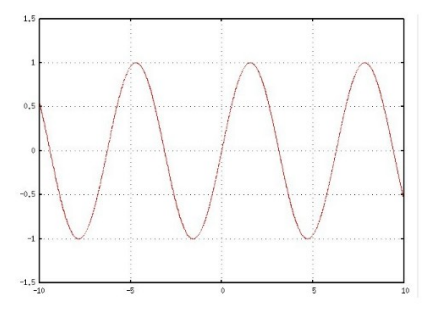

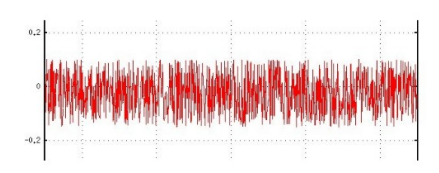

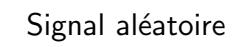

Signal déterministe

7/83

# Caractéristiques d'un signal aléatoire

- $\triangleright$  Un signal aléatoire est dit stationnaire si ses propriétés statistiques d'ensemble ne dépendent pas de l'instant choisi.
	- $\triangleright$  Stationnarité au premier ordre : les moyennes calculées à des instants différents sont identiques.
	- $\triangleright$  Stationnarité au deuxième ordre : les variances (ou écarts-type) calculées à des instants différents sont identiques.

Variance et écart-type d'une variable aléatoire  $x$ 

- $\blacktriangleright$  La variance mesure la dispersion des valeurs par rapport à la moyenne  $\bar{x}$
- <span id="page-1-0"></span>► L'écart type  $\sigma$  est la racine de la variance :  $\sigma(x) = \sqrt{Var(x)}$

$$
Var(x) = \sum_i [(x_i - \bar{x})^2]
$$

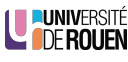

LE PUNIVERSITÉ

# Classification 2

Deux familles de signaux :

- ► Signal analogique : la grandeur varie de façon continue dans le temps, pas de discontinuités. Il est impossible de dénombrer les valeurs possibles.
- $\triangleright$  Signal numérique : le signal ne porte qu'un nombre finis de valeurs (alphabet), on est dans un espace discret.

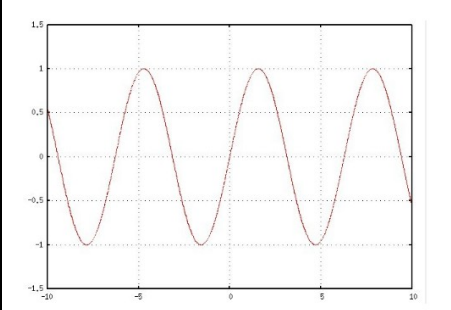

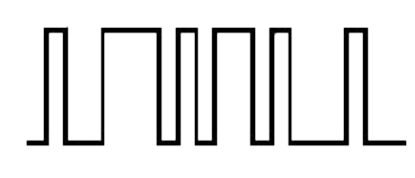

Signal numérique Rem : souvent l'information est encodée de façon temporelle.

LE PUNIVERSITÉ

Signal analogique  $10/83$  and  $11/83$  and  $11/83$  and  $11/83$  and  $11/83$  and  $11/83$  and  $11/83$  and  $11/83$  and  $11/83$  and  $11/83$  and  $11/83$  and  $11/83$  and  $11/83$  and  $11/83$  and  $11/83$  and  $11/83$  and  $11/83$  and  $11/83$  and  $11/8$ 

Passage du continu au discret

- $\blacktriangleright$  Le monde physique est analogique (pression, température, tension, . . . )
- $\triangleright$  Nos calculateurs sont numériques.
- $\blacktriangleright$  Il faut pouvoir passer du domaine continu au domaine discret.
- $\blacktriangleright$  Deux étapes :
	- 1. Echantillonnage
	- 2. Quantification
- $\triangleright$  Ces deux étapes constituent la numérisation.
- $\triangleright$  Tout signal est numérisable, quelque soit l'information véhiculée : une température, du son, une image, etc.

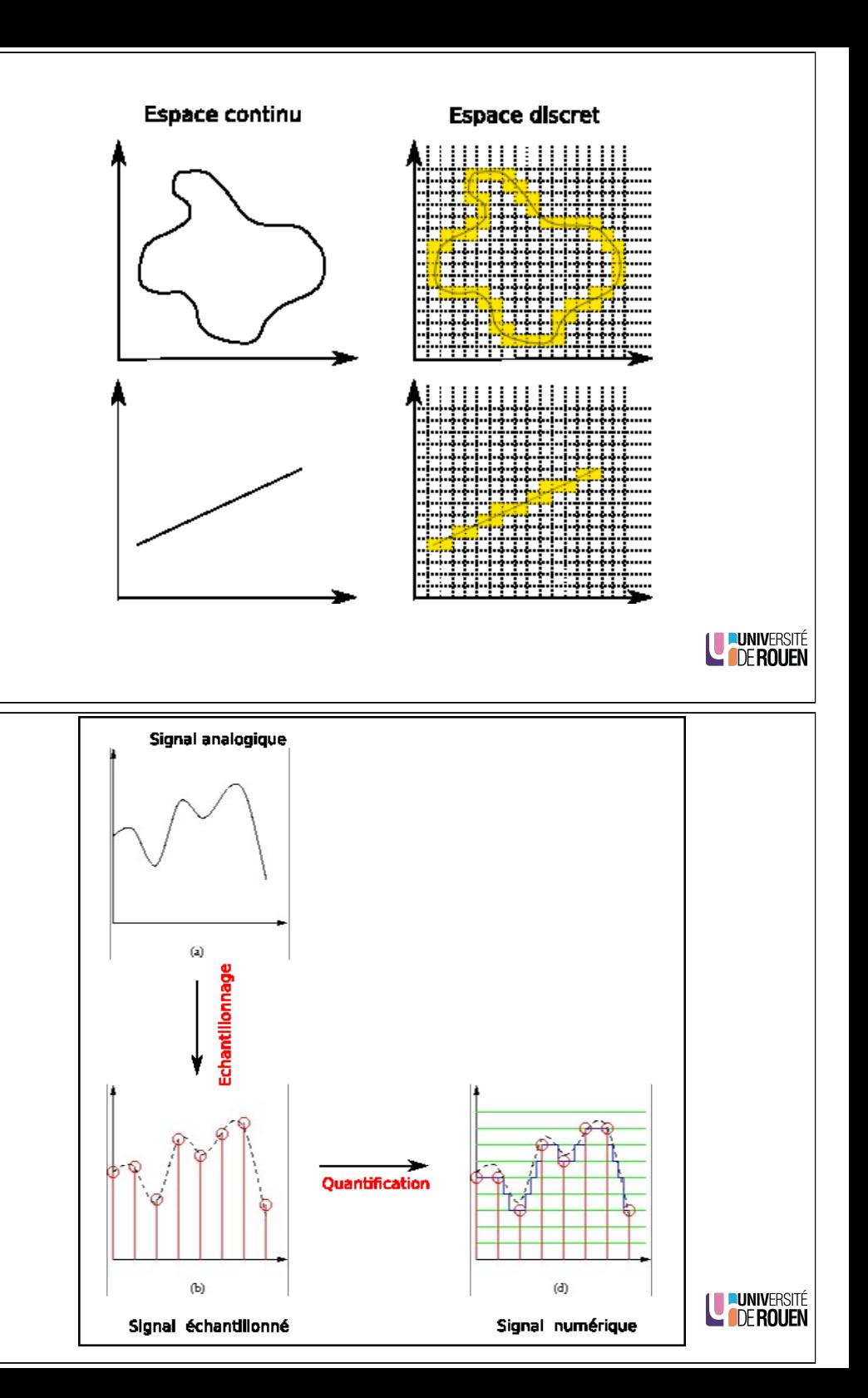

# Choix pratique

- $\triangleright$  En numérisant, on veut conserver l'information portée par le signal.
- $\triangleright$  Comment répondre aux questions suivantes :
	- $\triangleright$  Combien de niveaux de quantification choisir?
	- $\blacktriangleright$  Quelle fréquence d'échantillonnage ?
- $\triangleright$  Pour la quantification, c'est fonction de la complexité du signal. Un signal simple se contentera d'un faible nombre de niveaux, un signal complexe demandera un nombre de niveaux important.
- $\triangleright$  Plus formellement, la quantification introduit du bruit, il faut définir le rapport signal sur bruit acceptable, et en déduire le nombre minimal de niveaux.
- Pour la fréquence d'échantillonnage, le théorème de Shannon indique qu'il faut une fréquence supérieure à 2 fois la fréquence maximale du signal.
- $\rightarrow$  On reviendra la-dessus plus tard...

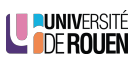

#### 14/83

17/83

Représentation d'un signal

- $\blacktriangleright$  Un signal peut être représenté :
	- **►** par son évolution temporelle : axe  $0x \rightarrow$  temps.
	- **► par son spectre** (répartition des fréquences) : axe  $0x \rightarrow$  fréquence.
- $\triangleright$  Ces deux représentations sont équivalentes, on parle de dualité temps-fréquence.
- $\triangleright$  Outil mathématique permettant de passer de l'une à l'autre de ces deux représentation : Transformée de Fourier.

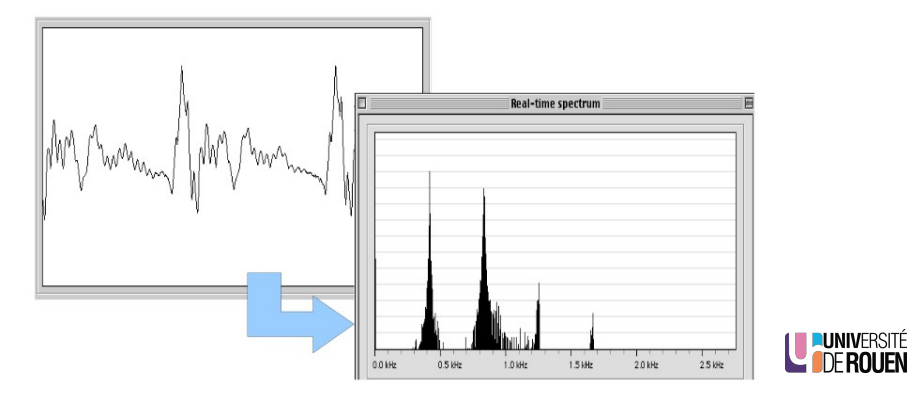

Influence des paramètres de numérisation

#### Influence du pas d'échantillonnage

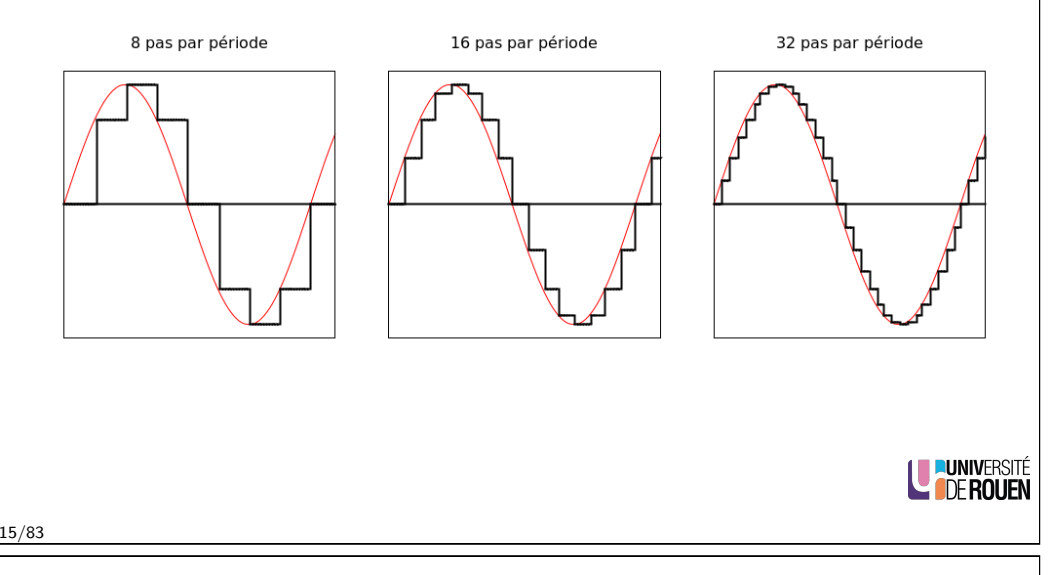

### En pratique - 1

 $\triangleright$  Pour un signal pur (sinusoide), il n'y a qu'une seule raie dans le spectre.

<span id="page-3-0"></span>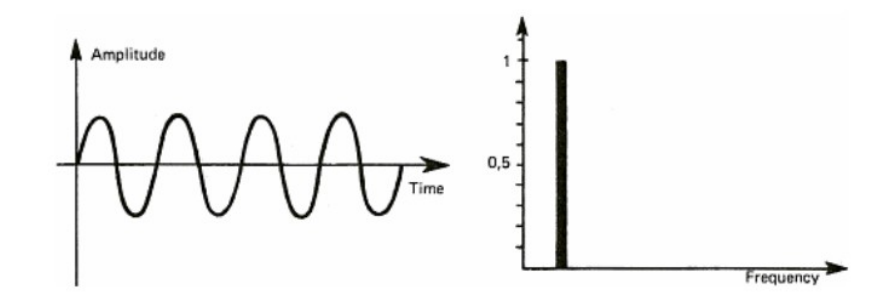

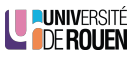

## En pratique - 2

▶ Pour une combinaison de deux sinusoïdes, on trouve deux fréquences dans le spectre, avec une hauteur correspondant à leur amplitudes relatives.

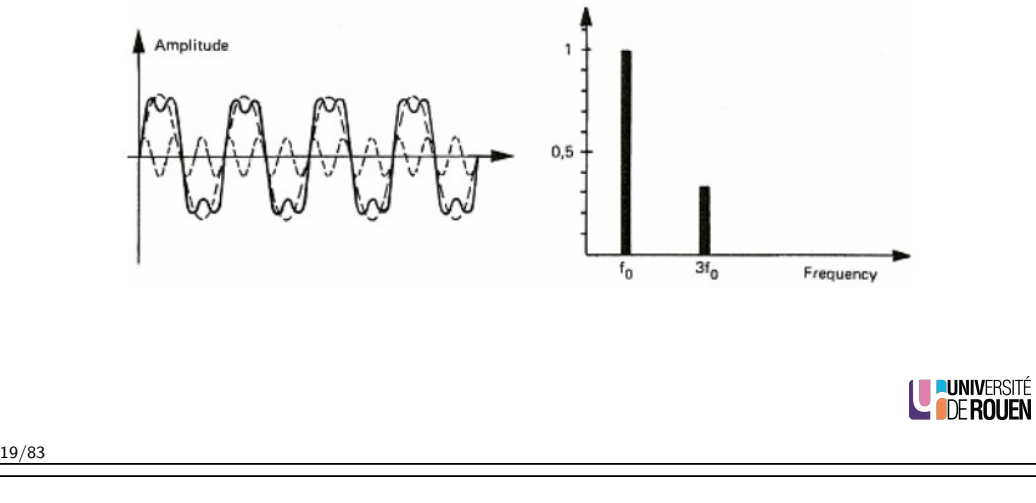

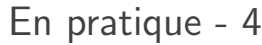

21/83

 $\triangleright$  Pour un signal quelconque (bruit aléatoire), on a un spectre continu représentant toutes les fréquences contenues dans le signal.

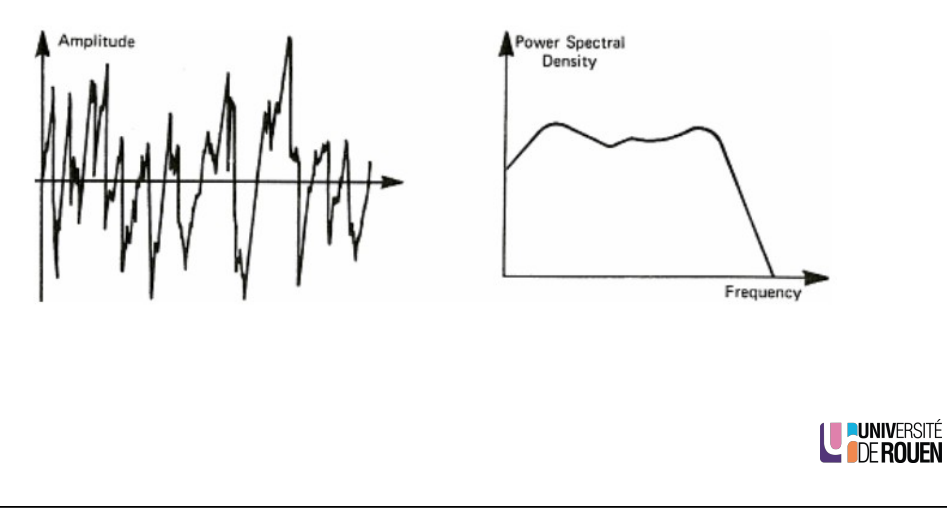

# En pratique - 3

 $\triangleright$  Pour un signal carré, on a des raies impaires avec une amplitude décroissante.

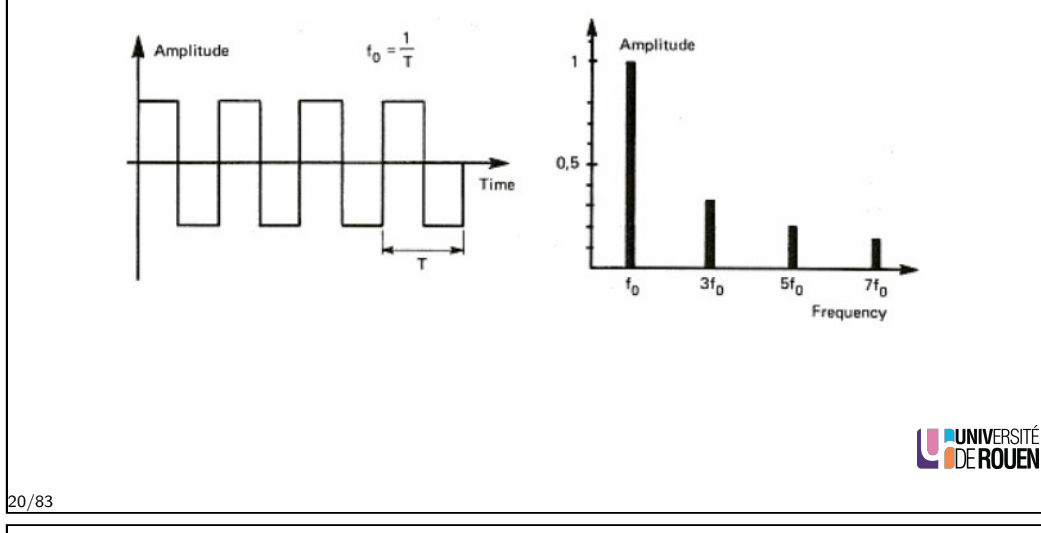

# Transformée de Fourier

 $\blacktriangleright$  Joseph Fourier (1768-1830), mathématicien et physicien français.

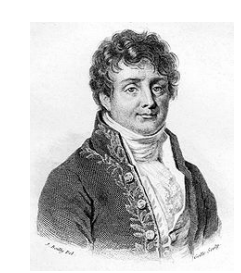

- $\triangleright$  Dans le domaine continu, la transformation de Fourier associe à une fonction  $f(t)$  sa transformée  ${\mathcal F}(f)$ , notée  $\hat f(\nu)$
- ► Avec  $t$  en s. et  $\nu$  la fréquence  $(s^{-1})$ , elle s'exprime :

$$
\mathcal{F}(f(t)) = \hat{f}(\nu) = \int_{-\infty}^{+\infty} f(t) e^{-i2\pi\nu t} dt
$$

- $\triangleright$  Cette transformation fait appel à l'ensemble  $\mathbb C$  des nombres complexes.
- $\triangleright$  On a :  $e^{it} = \cos(t) + i \sin(t)$

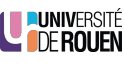

Transformée de Fourier inverse

 $\blacktriangleright$  La transformation de Fourier est inversible : connaissant  $\hat{f} = \mathcal{F}(f),$ on peut retrouver  $f(t)$  :

$$
f(t) = \int_{-\infty}^{+\infty} \hat{f}(\nu) e^{+i2\pi\nu t} d\nu
$$

23/83

Calcul des coefficients de la série

Eles coefficients  $a_n$  et  $b_n$  se calculent avec les expressions suivantes :

$$
a_n = \frac{2}{T} \int_{t_0}^{t_0+T} f(t) \cdot \cos(n\frac{2\pi}{T}t) dt
$$

$$
b_n = \frac{2}{T} \int_{t_0}^{t_0+T} f(t) \cdot \sin(n\frac{2\pi}{T}t) dt
$$

Signaux périodiques

- $\triangleright$  Pour les signaux périodiques, la transformation de Fourier sera discrète : on aura un ensemble de raies.
- ▶ Tout signal périodique peut-être reconstruit à partir d'une somme de fonctions sinus et cosinus.

$$
f(t) = a_0 + \sum_{n=1}^{\infty} \left[ a_n \cdot \cos\left(n t \frac{2\pi}{T}\right) + b_n \cdot \sin\left(n t \frac{2\pi}{T}\right) \right]
$$

- Eles valeurs  $(a_n, b_n)$  constituent les **coefficients** de la série de Fourier. Leur valeur relative fixe la phase de l'harmonique de rang n.
- $\blacktriangleright$  La valeur  $a_0$  représente la valeur moyenne du signal.

LE PUNIVERSITÉ

25/83

LE PUNIVERSITÉ

<span id="page-5-0"></span>**DE LUNIVERSITÉ<br>Contre Rouen** 

# Calcul de la valeur moyenne

- I La valeur moyenne du signal représente sa composante continue.
- Elle est définie comme la valeur délimitant la surface du signal en deux parties égales.

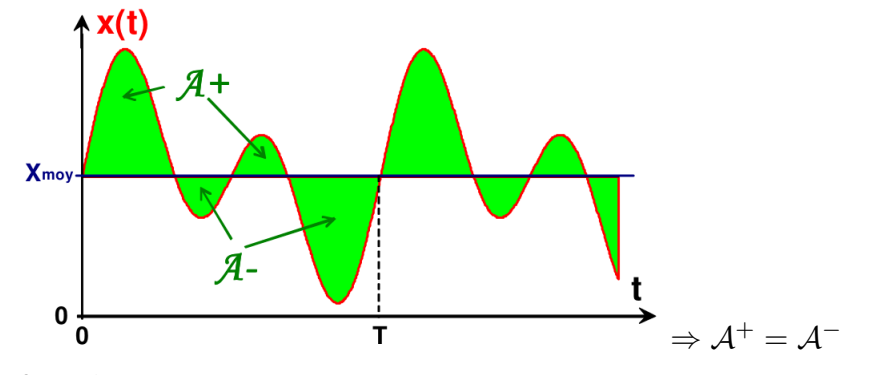

Source : C. Bissieres

# Calcul de la valeur moyenne

- $\blacktriangleright$  La valeur moyenne d'une fonction sinusoidale (sin ou cos) est nulle.
- ► Cas général d'une fonction périodique quelconque : on intègre la fonction sur sa période.

$$
a_0 = \frac{1}{T} \int_0^T f(t) \mathrm{d}t
$$

Aspect intuitif : correspond à la surface non-nulle d'une période du signal, divisé par la période T.

 $\blacktriangleright$  Pour un signal carré : la moyenne vaut A/2.

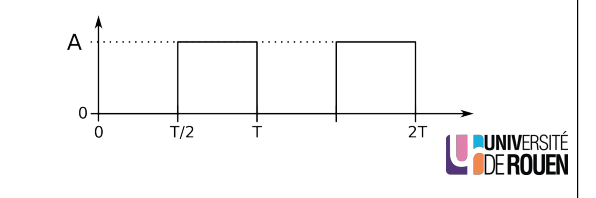

28/83

Signaux périodiques : en pratique

A retenir

- $\triangleright$  Toute fonction périodique est une somme de sinusoides de fréquence  $f_0$ ,  $2f_0$ ,  $3f_0$ ,  $4f_0$ ....
- $\blacktriangleright$  Le signal de fréquence  $f_0$  est appelée fondamental.
- Les signaux de fréquences supérieures sont appelées harmoniques.

Valeur moyenne : signal triangulaire

 $\blacktriangleright$  Pour un signal triangulaire : on calcule séparemment les deux surfaces :  $S = S_1 + S_2$ 

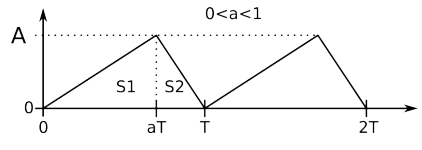

LU PUNIVERSITÉ

 $\blacktriangleright$  La surface d'une portion triangulaire de signal est égale à la surface du rectangle englobant  $(h \times l)$ , divisée par 2

► pente ascendante : 
$$
S_1 = \frac{aT \times A}{2} = \frac{1}{2}a \cdot T.A
$$

► pente descendante : 
$$
S_2 = \frac{(\overline{T} - aT) \times A}{2} = \frac{1}{2}(1 - a)
$$
. *T.A*

► D'ou : 
$$
S = \frac{1}{2} A \cdot T \cdot [a + (1 - a)] = \frac{A \cdot T}{2}
$$

$$
\blacktriangleright \textrm{ et } a_0 = S/T = A/2
$$

 $\Rightarrow$  La valeur moyenne est ici indépendante de la valeur de a.

29/83

# Exemple de synthèse - 1

<sup>I</sup> Somme d'une fondamentale et d'harmoniques de rang 3 et 4 de même phase.

$$
s(t) = \sin(t) + 0, 3 \cdot \sin(3t) + 0, 1 \cdot \sin(4t)
$$

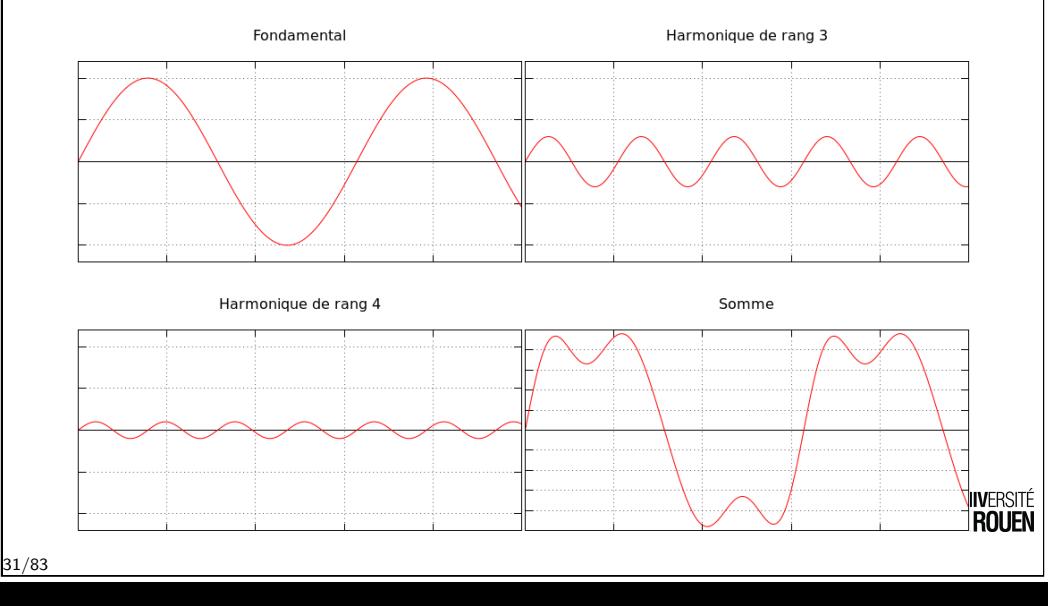

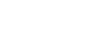

### Exemple de synthèse - 2

<sup>I</sup> Somme d'une fondamentale et d'harmoniques de rang 3 et 4 de phase décalée de 90° (fonction cos).  $s(t) = \sin(t) + 0.3 \cdot \cos(3t) + 0.1 \cdot \cos(4t)$ 

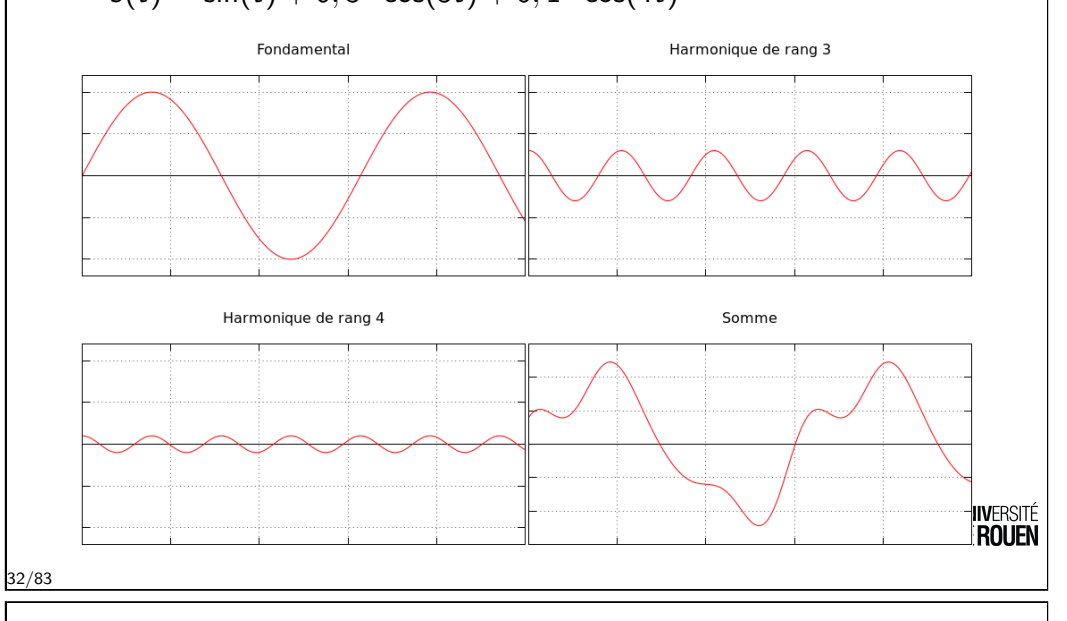

# Sommaire

#### Introduction

[Class](#page-0-0)ification des signaux Dualité temps - fréquence Séries de Fourier

Représentation des nombres : fondamentaux [Binaire](#page-7-0) [Hex](#page-8-0)adécimal [Changem](#page-9-0)ent de base de numération Nombres réels

#### Codage des informations

[Codage des entie](#page-12-0)rs [Codage des en](#page-13-0)tiers relatifs [Codage des](#page-14-0) réels [Codage des carac](#page-16-0)tères

<span id="page-7-0"></span>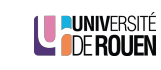

Signaux périodiques : en pratique

- $\blacktriangleright$  L'amplitude de l'harmonique de rang  $n$  vaut  $c_n = \sqrt{a_n^2 + b_n^2}$
- Pour un signal carré, les termes  $b_n$  sont nuls, on a une somme de fonction sinus impaire (rang  $3,5,7,...$  ), avec une amplitude relative de  $1/3$ ,  $1/5$ ,  $1/7$ , ....
- $\triangleright$  D'un point de vue humain, plus un signal sera riche en harmonique, plus il donnera l'impression d'être "large".
- $\triangleright$  Plus un signal est de durée brève par rapport à sa période, plus son spectre fréquentiel est étendu.
- $\triangleright$  Plus un signal périodique varie brutalement, plus les harmoniques de rang élevé seront importantes.

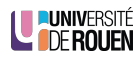

33/83

# Base de numération

- $\triangleright$  Un signal va être représenté à un instant t par une valeur numérique (un nombre)  $N$  s'exprime dans une base de numération.
- $\triangleright$  Par exemple, la base 10 est celle utilisée par l'humain.
- ► Mais le nombre en lui même est indépendant de sa base de numération
- $\triangleright$  D'un point de vue mathématique, on peut convertir un nombre dans une **autre** base de numération, puis faire l'opération inverse : le nombre est inchangé.
- ► En pratique, les ordinateurs représentent le nombre de façon finie, donc :
	- ► En math :  $a + b a = b$
	- $\blacktriangleright$  Sur une machine : ... pas toujours.
	- Exemple :  $a = 10^{100}$ ,  $b = 1$

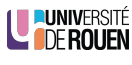

### Base de numération, symboles et alphabets

- $\triangleright$  Le mot "2387" désigne un nombre exprimé en base 10.
- $\triangleright$  Avec un symbole d'une base b, on pourra coder b valeurs.
- Avec *n* symboles d'une base  $b$ , on pourra coder  $b^n$  valeurs. Exemple : avec 3 symboles de l'alphabet {0, 1, 2, 3, 4, 5, 6, 7, 8, 9}, je peux coder  $10^3 = 1000$  valeurs différentes (0 à 999)
- In entier naturel a une écriture unique (si on interdit les '0' à gauche) :  $2387 = 2.10^3 + 3.10^2 + 8.10^1 + 7.10^0$
- $\triangleright$  On peut généraliser cette notation à n'importe quelle base b : (avec  $b > 0$ )

$$
n = \sum_{i=0}^{p} a_i b^i = a_p b^p + \ldots + a_2 b^2 + a_1 b^1 + a_0 b^0
$$

**U PUNIVERSITÉ** 

36/83

Regroupement de bits

- $\triangleright$  Pour encoder des alphabets avec plus de symboles (=des valeurs supérieures à 2), on associe plusieurs bits en parallèle.  $\Rightarrow$  Avec n bits, on peut coder 2<sup>n</sup> valeurs différentes.
	- ► 2 bits  $\rightarrow 2^{2} = 4$  valeurs différentes (0 à 3)
	- ► 3 bits  $\rightarrow 2^3 = 8$  valeurs différentes (0 à 7)
	- ► 8 bits  $\rightarrow 2^8 = 256$  valeurs différentes (0 à 255)
	- $\blacktriangleright$   $16$  bits  $\rightarrow$   $2^{16} = 65.536$  valeurs différentes
	- ► 32 bits  $\rightarrow 2^{32} = 4.294.967.296$  valeurs différentes

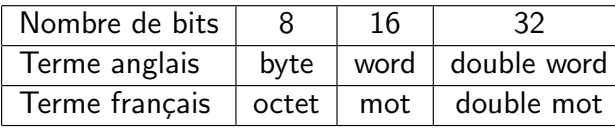

# Codage binaire

- Eurique interne en interne en binaire : l'élément de base est le chiffre binaire, le bit (BInary digiT).
	- $\Rightarrow$  alphabet à deux symboles : a= {'0'; '1' }
- $\triangleright$  Au niveau interne (électronique), ceci correspond à des niveaux de tensions :
	- $\blacktriangleright$  '0' : 0V
	- $\blacktriangleright$  '1' : niveau haut (en général, la tension d'alimentation des circuits intégrés, 5V ou moins)

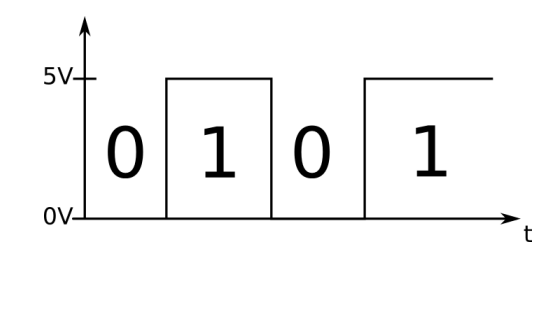

38/83

### Arithmétique binaire

- $\blacktriangleright$  Les ordinateurs sont dotés d'unités de calcul binaire.
- ► L'algèbre binaire fonctionne de façon similaire à l'algèbre en base 10.
	- $\bullet$  0 + 0 = 0
	- $\triangleright$  0 + 1 = 1
	- $1 + 1 = 10 (= 2 \text{ en base } 10)$
	- $\blacktriangleright$  1 + 1 + 1 = 11 (=3 en base 10)
- $\blacktriangleright$  Multiplier et diviser par 2 revient à décaler les bits.
	- ▶ Division par 2 : 0100.0010 /2 = 0010.0001  $\leftrightarrow$  66/2 = 33
	- ► Multiplication par 2 : 0001.1000  $\times$  2 = 0011.0000  $\leftrightarrow$  24  $\times$  2 = 48

Blague d'informaticien

Il n'y a que 10 sortes de personnes dans le monde :

<span id="page-8-0"></span>celles qui comprennent le binaire et celles qui ne le comprennent pas.

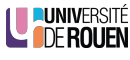

LU PUNIVERSITÉ

# Codage binaire

 $\triangleright$  On parle de "codage en binaire" :

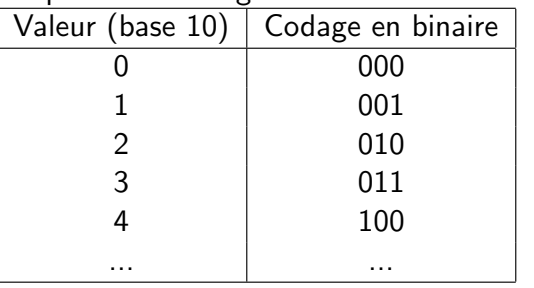

- $\triangleright$  Dans un système informatique, les bits sont regroupés par 8
- $\triangleright$  Un groupe de 8 bits s'appelle un octet.
	- $2^8 = 256$  valeurs possibles, numérotées de 0 à 255.

41/83

# Hexadécimal : base 16

- $\triangleright$  Problème du binaire : difficile à lire par l'humain...
- Exemple : le nombre  $1010101111001101$  est-il plus grand ou plus petit que le nombre 1010101111101101 ?
- $\triangleright$  Pour "montrer" une valeur binaire à un humain, on a donc adopté une représentation en base  $16: l'$ hexadécimal.
- $\triangleright$  Les 16 symboles sont les 10 du système décimal, plus les lettres A,B,C,D,E,F

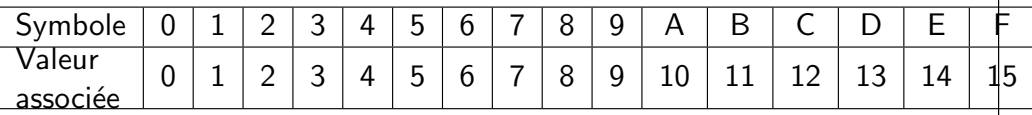

 $\triangleright$  Motivation : un symbole hexa correspond à quatre bits.  $(2^4 = 16)$ 

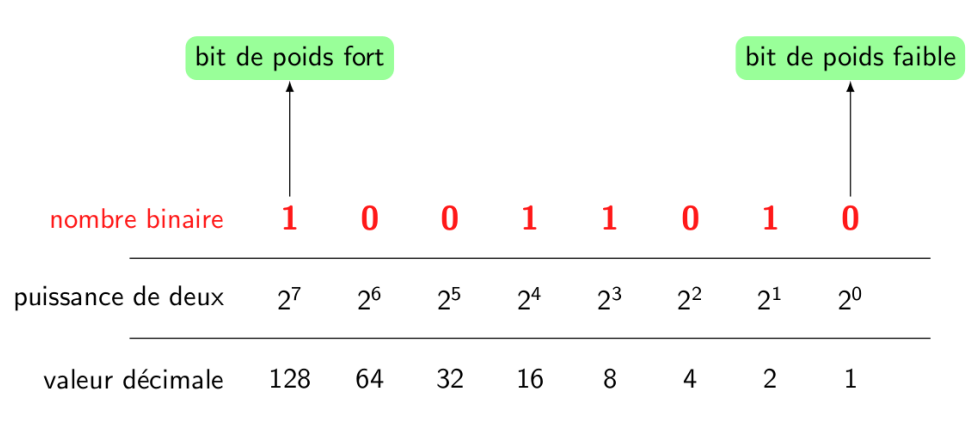

source : J. Landré, IUT Troves

- $\triangleright$  MSB (*Most Significant Bit*) : "bit le plus signifiant", on dit "bit de poids fort"
- $\triangleright$  LSB (Least Significant Bit) : "bit le moins signifiant", on dit "bit de poids faible".

LE PUNIVERSITÉ

**LUNIVERSIT LE DE ROUEN** 

```
42/83
```
45/83

# Intérêt de l'hexadécimal

- $\triangleright$  Le codage hexadécimal permet une représentation plus compacte du binaire.
- $\triangleright$  La conversion entre binaire et hexadécimal est très simple !
	- $\triangleright$  binaire  $\Rightarrow$  hexa : on regroupe les bits par groupe de 4, en partant de la droite.
	- $▶$  hexa  $\Rightarrow$  binaire : on utilise la table précédente.
- $\blacktriangleright$  Exemple :
	- $\blacktriangleright$  1010101111001101 = 1010.1011.1100.1101 = ABCD
	- $\blacktriangleright$  1010101111101101 = 1010.1011.1110.1101 = ABED
- $\triangleright$  Notation : pour signifier la base hexadécimale, plusieurs notations peuvent être rencontrées. OxABCD; \$ABCD; ABCDh; ...

<span id="page-9-0"></span>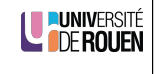

LE PUNIVERSITÉ

# Quand rencontre-t-on de l'hexadécimal ?

- $\triangleright$  Quand on s'interesse (de près) au contenu d'un fichier sur un ordinateur.
- ► Un fichier est une suite d'octets, dont le sens dépend de ce qui y est stocké (texte, image, son, vidéo, ...)
- $\triangleright$  Un éditeur hexadécimal montre le contenu du fichier sous forme brute (binaire), mais représenté en hexa.

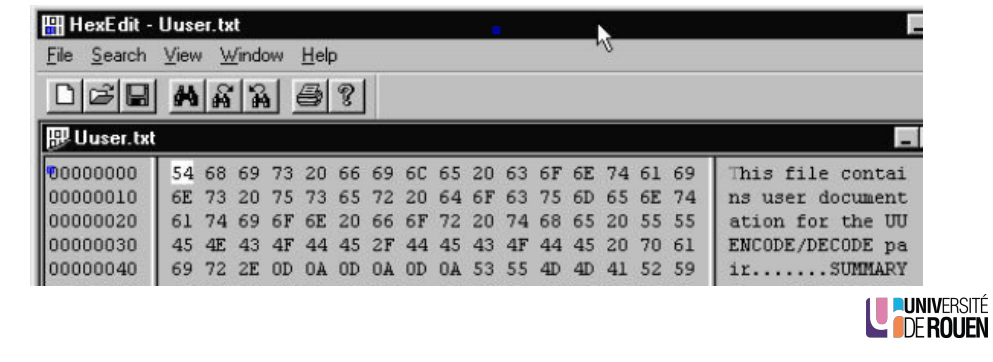

46/83

49/83

Conversion en base 2 ou 16

- Pour convertir un nombre *n* exprimé en base 10 dans une base  $b$ , il faut faire une succession de divisions par  $b$ , jusqu'à ce que le résultat de la division soit inférieur à  $b$ .
- 

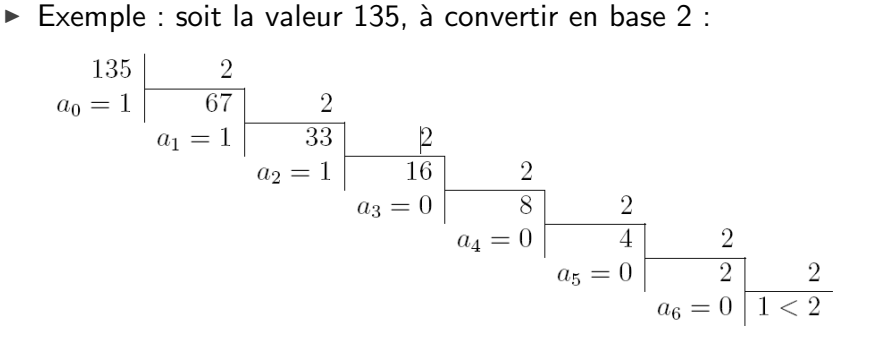

- ▶ On relève le résultat de la dernière division, et l'on ajoute les restes des divisions précédentes :  $(135)_{10} = (10000111)_2$
- Remarque : pour le binaire, le premier chiffre sera toujours un 1. UNIVERSITÉ

Conversion d'une base 2 ou 16 en base 10

- $\triangleright$  Le passage d'une base b en base 10 se fait toujours de la même façon, par un développement de la série des puissances.
- $\blacktriangleright$  Exemple en base 2 :

$$
(10010001)2 = 1.27 + 0.26 + 0.25 + 1.24 + 0.23 + 0.22 + 0.21 + 1.20
$$
  
= 2<sup>7</sup> + 2<sup>4</sup> + 2<sup>0</sup>  
= 128 + 16 + 1  
= 145

Exemple en base  $16$  :

$$
(C3E)_{16} = 12 \cdot 16^2 + 3 \cdot 16^1 + 14 \cdot 16^0
$$
  
= 12 \cdot 256 + 3 \cdot 16 + 14 \cdot 1  
= 3072 + 48 + 14  
= 3134

48/83

Comment coder des décimales ?

 $\triangleright$  Principe général : identique à celui utilisé pour les entiers, en étendant aux puissances négatives :

$$
n = \sum_{i=-q}^{p} a_i b^i
$$
  
=  $a_p b^p + ... + a_2 b^2 + a_1 b^1 + a_0 b^0 + a_{-1} b^{-1} + a_{-2} b^{-2} + ... + a_{-q} b^{-q}$ 

avec :

- $\triangleright$  p : plus grande puissance positive du nombre,
- $\bullet$  q : plus grande puissance négative du nombre.
- <span id="page-10-0"></span> $\blacktriangleright$  Exemple en base 10 :  $(3, 1415)_{10} = 3.10^{0} + 1.10^{-1} + 4.10^{-2} + 1.10^{-3} + 5.10^{-4}$

LU PUNIVERSITÉ

Puissance négatives en base 2

 $\triangleright$  On étend ce principe en base 2 aux puissances de 2 négatives :

$$
10,101
$$
\n
$$
0 \times 2^{-3} = 1 \times 0,125 = 0,125
$$
\n
$$
0 \times 2^{-2} = 0 \times 0,25 = 0
$$
\n
$$
1 \times 2^{-1} = 1 \times 0,5 = 0,5
$$
\n
$$
0 \times 2^{0} = 0 \times 1 = 0
$$
\n
$$
1 \times 2^{1} = 1 \times 2 = 2
$$
\n
$$
2,625
$$

LE PUNIVERSITÉ

52/83

54/83

### Caractère irrationel de la conversion

- $\triangleright$  Si un nombre N a un nombre de décimales fini dans une base b1, il peut avoir un nombre de décimales infini lorsqu'il est exprimé dans une autre base b2.
- Exemple : soit le nombre  $N = (0, 2)_{10}$  à convertir en base 2 :

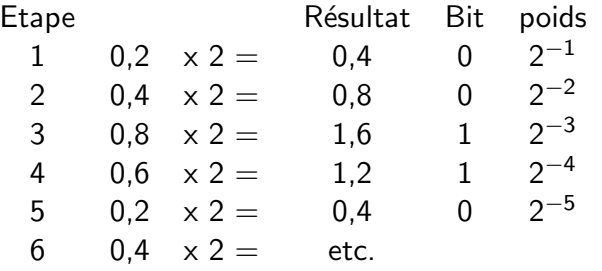

La valeur 0.2 est codée en binaire par 0,0011 0011 0011 00...  $\Rightarrow$  infinité de décimales.

**PUNIVERSITÉ<br>A DE ROUEN** 

Réels : conversion de base 10 en base 2

- $\triangleright$  On traite séparemment partie entière et partie fractionnaire
- $\blacktriangleright$  Pour la partie fractionnaire :
	- $\triangleright$  On effectue une suite de multiplications par 2, jusqu'à obtenir un 1.
	- $\triangleright$  A chaque étape, on ne garde que la partie fractionnaire du résultat.
	- $\blacktriangleright$  Puis on regroupe les bits dans l'ordre d'apparition.
- Exemple : partie fractionnaire :  $0,125$

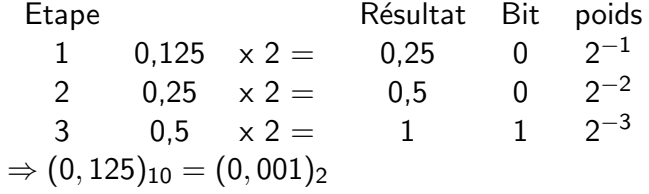

Remarque

En général, on arrive jamais à 1. On s'arrête à un nombre de bits donné.

53/83

55/83

**Corollaire** 

- ► Conséquence : une représentation avec un nombre de symboles fini dans une base  $b1$  n'est qu'une approximation du même nombre exprimé dans une autre base  $b2$ .
- Exemple : soit le nombre  $N = (0, 2)_{10}$ , qu'on représente en binaire sur un nombre de bits n :

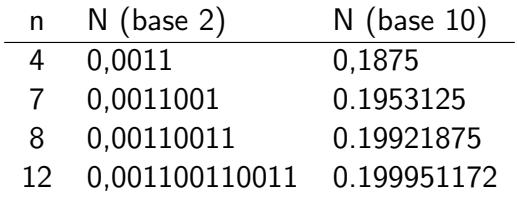

LE PUNIVERSITÉ

### Représentation en virgule flottante

- ► Tout nombre N peut être représenté en virgule flottante, dans une base de numération quelconque  $b$  sous la forme :  $\mathcal{N} = M \cdot b^E$ 
	- $M :$  Mantisse signée
	- $\blacktriangleright$  b : base de numération
	- $\triangleright$  E : Exposant (entier relatif)
- $\blacktriangleright$  Exemples :

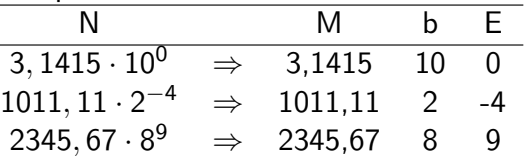

 $\triangleright$  Problème : plusieurs représentations possibles pour un même nombre.

 $3, 1415 \cdot 10^{0} = 31, 415 \cdot 10^{-1} = 0, 31415 \cdot 10^{1}$ 

 $\triangleright$  Pour comparer des nombres, on ne peut pas ainsi comparer les mantisses et les exposants.

LE PUNIVERSITÉ

56/83

**Exercices** 

[Donner l'exposant et la](#page-3-0) mantisse normalisée (base 10) des valeurs [physiques suivan](#page-5-0)tes (en unités SI) :

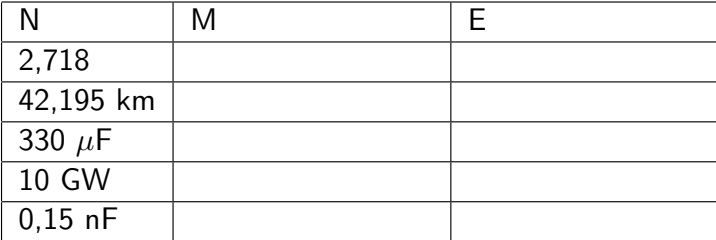

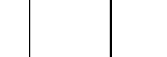

<span id="page-12-0"></span>**LEUNIVERSITÉ** 

Normalisation de la représentation

Afin d'avoir une représentation unique d'un nombre, on définit le concept de normalisation :

#### Normalisation

Décalage de la virgule jusqu'à avoir un seul chiffre à gauche de la virgule, et ajustement de l'exposant en fonction du nombre de décalages.

- $\triangleright$  Décalage vers la gauche  $\leftrightarrow$  incrémentation de l'exposant.
- $\triangleright$  Décalage vers la droite  $\leftrightarrow$  décrémentation de l'exposant.
- $\triangleright$  Par exemple (avec  $b = 10$ ) :  $250.000 = 2, 5 \cdot 10^5 \rightarrow M = 2, 5, E = 5$  $0,000.004.59 = 4,59 \cdot 10^{-6} \rightarrow M = 4,59$ ,  $E = -6$

LUNIVERSITÉ

# Sommaire

57/83

#### Introduction

Classification des signaux Dualité temps - fréquence Séries de Fourier

Représentation des nombres : fondamentaux Binaire Hexadécimal Changement de base de numération

Nombres réels

Codage des informations Codage des entiers Codage des entiers relatifs Codage des réels Codage des caractères

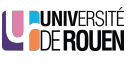

# Pourquoi coder ?

- ▶ Pour pouvoir être traité par un ordinateur, chaque élément d'information va devoir être représenté par une valeur binaire.
- $\blacktriangleright$  Le codage est fonction du contexte :
	- $\triangleright$  transmission directe à un humain : on choisira une représentation utilisant les lettres de l'alphabet usuel, dans une langue commune (comme par exemple le français ou l'anglais);
	- $\triangleright$  stockage : on essaiera éventuellement de minimiser la place nécessaire à ce stockage;
	- $\triangleright$  transmission entre ordinateurs : on essaiera alors de minimiser les risques de perte d'information lors de cette transmission, en introduisant des codes correcteurs via de la redondance.

# LE PUNIVERSITÉ

#### 60/83

### Codage des entiers

- ▶ Pour coder des entiers, on utilise le codage binaire naturel, en spécifiant par des moyens annexes :
	- $\blacktriangleright$  le nombre de bits utilisés pour chaque symbole,
	- $\triangleright$  l'ordre dans lequel on envoie poids fort / poids faible (notion d'endianess).
- $\blacktriangleright$  Par exemple, le message suivant : 0001.0000.0000.0010.0000.0100.0000.0001 pourra représenter :
	- In Si les valeurs sont codées sur 4 bits, le message aura une longueur de 8 mots et sera : 1 ;0 ;0 ;2 ;0 ;4 ;0 ;1
	- Si les valeurs sont codées sur 8 bits, le message aura une longueur de 4 mots et sera : 16 ;2 ;4 ;1
	- $\triangleright$  Si les valeurs sont codées sur 16 bits, le message aura une longueur de 2 mots et sera : 4098 ;1025

<span id="page-13-0"></span>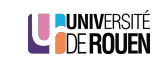

### Exemples de codes

- ▶ 1837 : code Morse pour le télégraphe ; alphabet  $A={ ; . ; s$ ilence} A : .-; B : - ... C : -.-. D : - . . E : .; etc.
- $\blacktriangleright$  1963 : code ASCII (American Standard Code for Information Interchange), pour coder les caractères alphabétiques.
- $\blacktriangleright$  1991 : UNICODE
- ▶ De façon formelle, l'opération de codage consiste à associer chaque symbole d'un alphabet source à un mot d'un alphabet cible.

#### A retenir

Un flot brut de bits sans information sur le code associé est inutilisable ! 1000100110110110001000011110101101 ⇒ ? ? ?

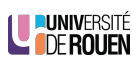

61/83

Comment représenter en binaire un nombre relatif?

- ▶ Pour encoder le signe, on réserve un bit, appelé le bit de signe, et qui sera toujours en position de poids fort (MSB).
	- $\triangleright$  0 : nombre positif
	- $\blacktriangleright$  1 : nombre négatif
- $\blacktriangleright$  Plusieurs solutions sont envisageables :
	- 1. bit de signe  $+$  binaire naturel
		- $4 = 0000.0100 \rightarrow -4 = 1000.0100$
	- 2. bit de signe  $+$  complément à un
		- $4 = 00000100 \rightarrow -4 = 11111011$
	- 3. complément à deux
- $\triangleright$  Problème des méthodes 1 et 2 : deux représentations possible pour  $0:$ 
	- 1. bit de signe  $+$  binaire naturel
		- $+0_{10} = 0000.0000 \leftrightarrow -0_{10} = 1000.0000$
	- 2. bit de signe  $+$  complément à un  $+0_{10} = 0000.0000 \leftrightarrow -0_{10} = 1111.1111$
- ▶ De plus, seul le complément à deux permet de faire de l'arithmétique correcte avec la même unité de calcul.

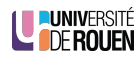

### Notation en complément à deux

- ► Cette représentation s'entend pour un nombre de bits donné.
- $\triangleright$  Pour une valeur sur *n* bits, on dispose de *n* − 1 bits pour coder la valeur (MSB : bit de signe).
- $\triangleright$  Nombre positif : codage binaire classique.
- $\triangleright$  Nombre négatif : complément à deux :
	- 1. Complémentation de tous les bits
	- 2. Addition de 1 à la valeur obtenue
- Exemple : codage de la valeur -14 sur 8 bits :  $14_{10} = 8 + 4 + 2 = (0000.1110)_2$ 
	- 1. Complément à  $1 : 0000.1110 = 1111.0001$
	- 2. Ajout de  $1: 1111.0001 + 1 = 1111.0010 = 0xF2$
- Exemple : codage de la valeur -14 sur 16 bits :  $14_{10} = (0000.0000.0000.1110)_{2}$ 
	- 1. Complément à 1 : 1111.1111.1111.0001
	- 2. Ajout de  $1: 1111.1111.1111.0010 = 0x$ FFF2

#### 66/83

Plage de valeurs en complément à deux

Rappel : en binaire naturel, pour *n* bits, on peut encoder  $2^n$  valeurs, qui représentent les valeurs de 0 à  $2^n - 1$ .

Par exemple,  $n = 8 \Rightarrow 256$  valeurs, de 0 à 255.

- ► En complément à deux, on ne dispose plus que de  $n 1$  bits...  $\ldots$  mais on a toujours  $2^n$  valeurs possibles!
- $\blacktriangleright$  Ces 2<sup>n</sup> valeurs sont pour moitié positives et négative.

Par exemple,  $n = 8 \Rightarrow 128$  valeurs positives et 128 valeurs négatives.

 $\triangleright$  Comme la valeur 0 est (arbitrairement) positive, l'étendue de chaque zone est donc différente

Par exemple, si  $n = 8 \rightarrow -128 < N < +127$ 

#### Généralisation

68/83

En complément à deux sur n bits, la valeur numérique aura une étendue de  $-2^{n-1}$  à  $+2^{n-1}-1$  $\blacksquare$  Of Rouen Intérêt du complément à deux

- $\triangleright$  Opération : 5 + 4, sur 8 bits binaire décimal 0000.0101 5  $+ 0000.0100$
- $0000.1001$  9  $\triangleright$  Opération : 5 − 4, sur 8 bits
	- Le processeur va en fait exécuter l'opération :  $5 + (-4)$ binaire décimal 0000.0101 5 + 1111.1100 -4 1.0000.0001 1
- $\blacktriangleright$  Remarque : Le bit 1 en position  $2^9$  est la retenue, dont il ne faut pas tenir compte ici (calcul sur 8 bits).

67/83

LE PUNIVERSITÉ

Encodage de nombres fractionnaires

- $\triangleright$  Soit le nombre (base 2) 1.0010.0111.0001.0000.1010,1110.0010.1011.101
- $\triangleright$  Question : comment encoder cette valeur dans un ordinateur?
- <span id="page-14-0"></span> $\triangleright$  Deux approches envisageables :
	- $\triangleright$  Codage en virgule fixe : on impose un format, *n* bits pour la partie entière,  $m$  bits pour la partie fractionnaire.
	- $\blacktriangleright$  Codage en virgule flottante : on utilise la notation  $\mathcal{N} = M \cdot b^E$  vue précedemment.

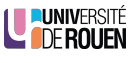

LU PUNIVERSITÉ

### Représentation en virgule fixe

- $\triangleright$  Principe : on décide (arbitrairement ou en fonction d'un contexte) d'une position fixe pour la virgule.
- ► Exemple (en binaire et sur 8 bits) : XXXXX, XXX

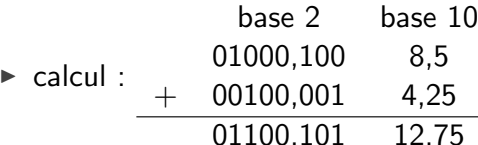

#### Inconvénients

- $\blacktriangleright$  Erreur d'arrondi importante. Exemple : soit l'opération 4,  $25/2 \times 2$  $\rightarrow$  00100.001 / 2 = 00010.000
	- $\rightarrow 00010,000 \times 2 = 00100,000 = 4,0$
- $\triangleright$  Impossible de représenter à la fois des très grand nombres et des très petits. **LE PUNIVERSITÉ**

71/83

# Norme IEEE 754

- $\triangleright$  Cette norme définit (principalement) deux formats de stockage des nombres représentés en virgule flottante.
	- $\triangleright$  Simple précision : 32 bits (4 octets)
		- ▶ 1 bit de signe :  $N >= 0 \rightarrow S = 0$ ,  $N < 0 \rightarrow S = 1$
		- $\triangleright$  8 bits d'exposant (décalé) : -128 à +127
		- ► 23 bits de mantisse : 0 à  $2^{23} 1$
	- $\triangleright$  Double précision : 64 bits (8 octets)
		- $\blacktriangleright$  1 bit de signe
		- $\blacktriangleright$  11 bits d'exposant (décalé) : 1024 à +1023
		- ► 52 bits de mantisse 0 à  $2^{52} 1$

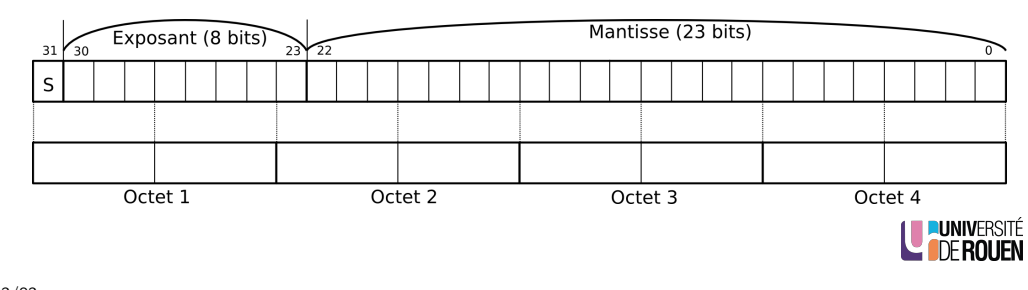

Représentation en virgule flottante

- ▶ Pour eviter les erreurs d'arrondi inhérent au codage en virgule fixe, la plupart des machines proposent un codage en virgule flottante.
- $\blacktriangleright$  Un nombre sera codé sous la forme  $N = M + 2^E$ , avec :
	- $M$  : mantisse normalisée.
	- $\triangleright$  E : exposant
- $\triangleright$  On pourra ainsi facilement comparer des nombres entre eux.

### En pratique

La grande majorité des machines modernes utilisent la norme IEEE 754 pour le codage des nombres.

72/83

# Codage en IEEE 754 - Mantisse

- $\triangleright$  Mantisse : on code la mantisse normalisée sans le premier 1. En effet, comme tout nombre normalisé aura un '1' comme premier chiffre $^1$ , on le considère implicite (on ne le mémorise pas), et on gagne un bit !
- $\blacktriangleright$  Exemple : soit à encoder le nombre 1,25 En binaire :  $1, 25 = 1 + 1/4 = 2^0 + 2^{-2} = (1, 01)_2$ La mantisse à coder sera : , 01 La mantisse stockée sur 23 bits sera : 0100.0000.0000.0000.0000.000

Au décodage...

- ... Penser à ajouter ce '1'!
	- Example : on code la mantisse suivante  $(23 \text{ bits})$  : 1111.0000.1111.0000.0000.000
		- ⇒ la mantisse réelle du nombre sera :

1,1111.0000.1111

1. Sauf la valeur 0, évidemment...

74/83

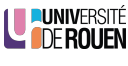

LUNIVERSITÉ

### Codage en IEEE 754 - Exposant

- ► L'exposant peut être positif ou négatif,  $\forall$  la base. (Exemple en base 10 : 5 mm =  $5 \cdot 10^{-3}$  m. ; 5 km =  $5 \cdot 10^{3}$  m.)
- Afin d'éviter d'avoir à coder ce signe, la norme IEEE-754 prévoit d'ajouter un *offset* (décalage) à l'exposant avec une valeur fixe.
- ► Au décodage, il faudra bien sur retrancher cette même valeur.
- $\blacktriangleright$  Les valeurs de ce décalage sont :
	- $\triangleright$  Simple précision : d=127
	- $\blacktriangleright$  Double précision : d= 1023
- ► Exemple 1 (simple précision) : E=3  $\Rightarrow$  on encode la valeur  $127 + 3 = 130 = (1000.0010)_2$
- Exemple 2 (simple précision) : E=-19  $\Rightarrow$  on encode la valeur  $127 - 19 = 108 = (0110.1100)$

LE PUNIVERSITÉ

#### 75/83

### Code ASCII

- $\blacktriangleright$  1963, codage des caractères latins non accentués uniquement.
- $\triangleright$  Codage sur 7 bits : 00h à 7Fh.
- E Les caractères de numéro 0 à 31 (0 à 1Fh) et le 127 (7Fh) ne sont pas affichables ; ils correspondent à des commandes de contrôle de terminal informatique.

#### En hexadécimal

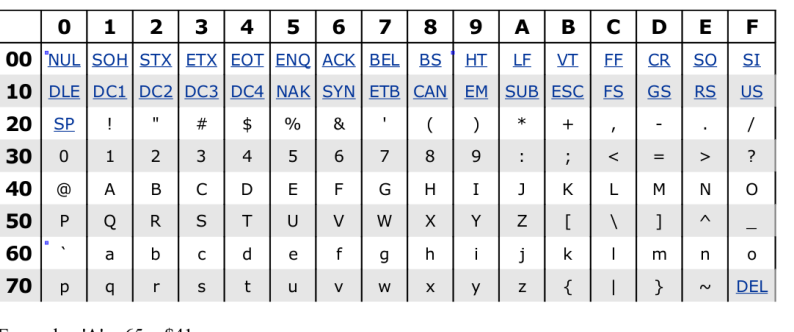

Exemple : 'A' =  $65 = $41$ 

<span id="page-16-0"></span>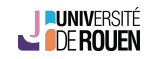

### IEEE 754 - nombres particuliers

 $\triangleright$  Certaines valeurs donnent lieu à un codage particulier : (X : valeur quelconque)

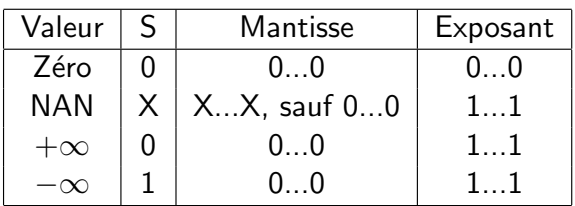

- $\triangleright$  NAN (*Not A Number*) est utilisé pour signaler des erreurs de calcul. Par exemple, c'est la valeur renvoyée en cas de tentative de calcul d'une racine carrée d'un nombre négatif.
- $\triangleright \infty$  est la valeur renvovée par exemple en cas de division par 0.

LUNIVERSITÉ

76/83

# Codes de contrôle de l'ASCII

- $\triangleright$  DEL (Delete) : effacement. Correspond sur un clavier contemporain à la touche du même nom. (retour arrière en effaçant).
- $\blacktriangleright$  Fin de ligne : deux codes sont utilisés
	- $\triangleright$  LF (Line Feed), saut de ligne, code 10 (0x0A)
	- $\triangleright$  CR (Carriage Return), retour chariot, code 13 (0x0D)
- $\blacktriangleright$  Historiquement, ceci correspondait aux deux opérations nécéssaires sur une imprimante à rouleaux :
	- $\blacktriangleright$  faire tourner le rouleau d'un cran,
	- $\triangleright$  ramener la tête d'impression à gauche.

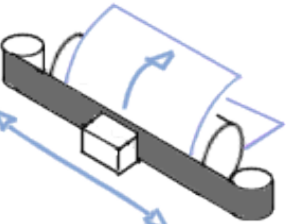

- ► Ceci perdure dans l'informatique moderne, à travers les codes de fin de ligne dans les fichiers texte :
	- $\triangleright$  Certains OS (Windows) utilisent les 2 codes (CR suivi de LF).
	- ▶ D'autres (Linux, Mac OS X, etc.) n'en utilisent qu'un seul (LF).
- D'où des problèmes parfois lors de transferts de fichiers entre machines.

# Extensions aux code ASCII

- Pour pouvoir coder les caractères de chaque langue, on a d'abord utilisé les 127 autres valeurs (0x80 à 0xFF).
- $\blacktriangleright$  Problème : insuffisant pour tout coder.
- $\triangleright$  Solution : notion de page de code : on spécifie en amont quel jeu de caractère est utilisé pour les valeurs entre 128 et 255.

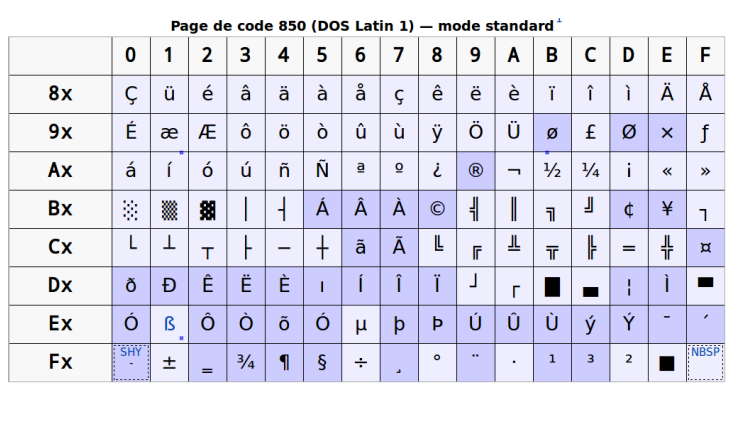

**LE PUNIVERSITÉ** 

#### 80/83

82/83

### Unicode

 $\triangleright$  Standard informatique qui permet des échanges de textes dans différentes langues, à un niveau mondial.

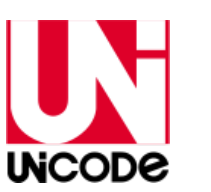

- $\blacktriangleright$  Extension de la norme ISO-10646, 109 000 caractères couvrant 93 écritures.
- $\triangleright$  Chaque caractère abstrait est identifié par un nom unique (un en anglais et un en français) et associé à un nombre entier positif appelé son point de code (différent de son codage !)
- E L'espace de codage est divisé en 17 zones de 65 536 points de codes. Ces zones sont appelées plans.
- $\blacktriangleright$  Le point de code est noté U+xxxx où xxxx est en hexadécimal, et comporte 4 à 6 chiffres :
	- $\blacktriangleright$  4 chiffres pour le premier plan, appelé plan multilingue de base (donc entre  $U+0000$  et  $U+$ FFFF);
	- $\triangleright$  5 chiffres pour les 15 plans suivants (entre U+10000 et U+FFFFF);
	- $\triangleright$  6 chiffres pour le dernier plan (entre U+100000 et U+10FFFF). DEROUEN

### Extensions aux code ASCII

- $\triangleright$  Quelques pages de codes usuelles :
	- $\triangleright$  CP 850
	- $\triangleright$  CP 1252
	- $\blacktriangleright$  ISO 8859-1 (Latin-1)
	- $\triangleright$  ISO 8859-15 (Latin-9)
	- $\triangleright$  Windows-1252
	- $\rightharpoonup$  etc.
- $\triangleright$  Problème : multiples pages de codes, et interopérabilité limitée.
- ► Impossible d'avoir dans un même document des symboles spécifiques à deux pages de code différentes !

81/83

# Unicode : encodage

- $\blacktriangleright$  La transformation d'un point de code passe par une représentation en UTF-8, UTF-16 ou UTF-32.
- ► Le nombre après "UTF" spécifie le nombre d'octets minimal avec lequel un caractère est codé.
	- $\triangleright$  Windows utilise en interne UTF-16 : chaque caractère est codé sur 2 octets.
	- $\blacktriangleright$  Linux utilise par défaut l'UTF-8.

LUNIVERSITÉ

# UTF-8

► Code de taille variable, compatibilité ascendante avec l'ASCII 7 bits.

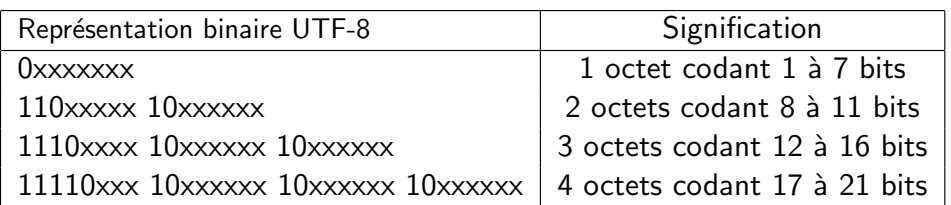

- $\blacktriangleright$  Remarques
	- $\triangleright$  Tout octet de bit de poids fort nul désigne un point de code assigné à un caractère ASCII, codé sur ce seul octet ;
	- $\triangleright$  Tout octet de bits de poids fort valant 11 est le premier octet d'une séquence représentant un point de code codé sur plusieurs octets;
	- $\triangleright$  Tout octet de bits de poids fort valant 10 est un des octets suivants d'une séquence unique représentant un point de code codé sur plusieurs octets ;

U PUNIVERSITÉ